### DOK 324: Principles of Information Retrieval

Hacettepe University Department of Information Management

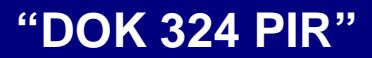

## IR Models: Boolean, Vector **Space**

Slides taken from Prof. Ray R. Larson, http://www.sims.berkeley.edu

**Y.T.**

# Review: Central Concepts in IR

- ☞ Documents
- ) Queries
- ☞ Collections
- ☞ Evaluation
- ☞ Relevance

### Relevance

کی ج  $\epsilon$  "Intuitively, we understand quite well what relevance means. It is a primitive 'y' know' concept, as is information, for which we hardly need a definition. … if and when any productive contact [in communication] is desired, consciously or not, we involve and use this intuitive notion of relevance."

• Saracevic, 1975 p. 324

### Relevance

 $\infty$  How relevant is the document – for this user for this information need. ای Subjective, but ) Measurable to some extent – How often do people agree a document is relevant to a query  $\epsilon$  How well does it answer the question? **Holland** Controller Complete answer? Partial? **Line Communication** Background Information?

–Hints for further exploration?

**Y.T.**

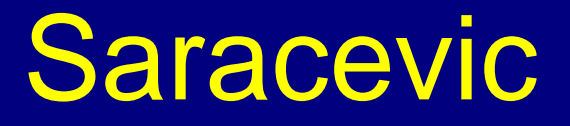

☞ Relevance is considered as a measure of effectiveness of the contact between a source and a destination in a communications process

- **Line Communication** Systems view
- Destinations view
- **Line Communication** Subject Literature view
- **Line Communication** Subject Knowledge view
- Pertinence
- –Pragmatic view

### Froehlich

کی ج Centrality and inadequacy of Topicality as the basis for relevanceكا Suggestions for a synthesis of views

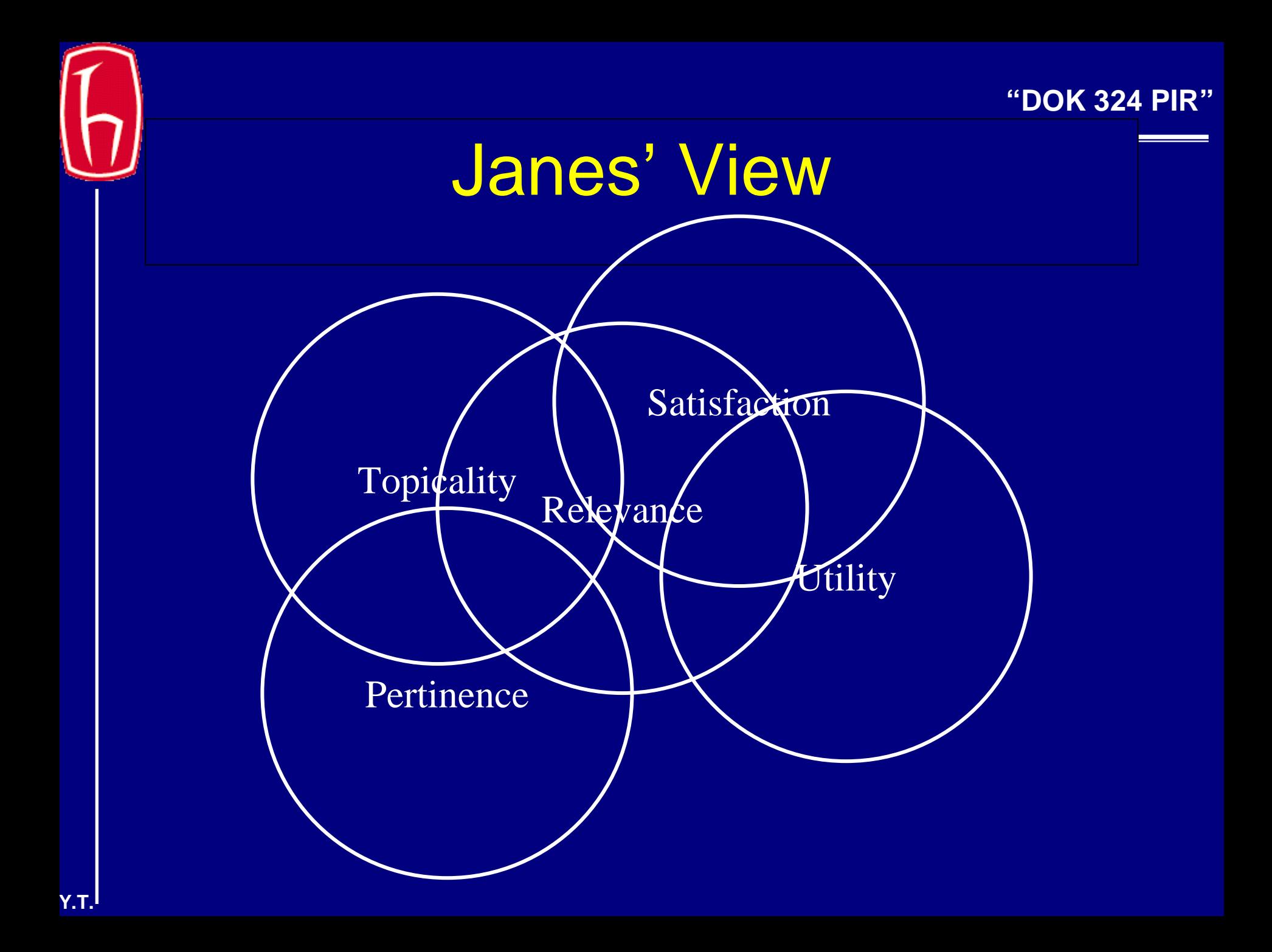

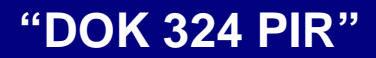

### IR Models

☞ Set Theoretic Models

- Boolean
- –Fuzzy
- Extended Boolean
- کی ج Vector Models (Algebraic) الکھ Probabilistic Models (probabilistic) كا Others (e.g., neural networks)

### Boolean Model for IR

- كا Based on Boolean Logic (Algebra of Sets).
- كا Fundamental principles established by George Boole in the 1850's
- ياني ا Deals with set membership and operations on sets
- كا Set membership in IR systems is usually based on whether (or not) a document contains a keyword (term)

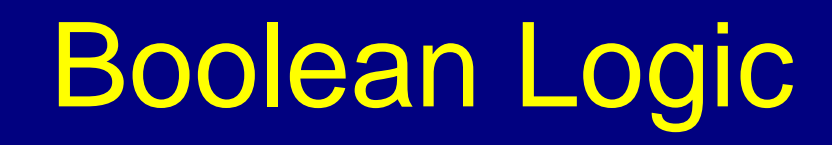

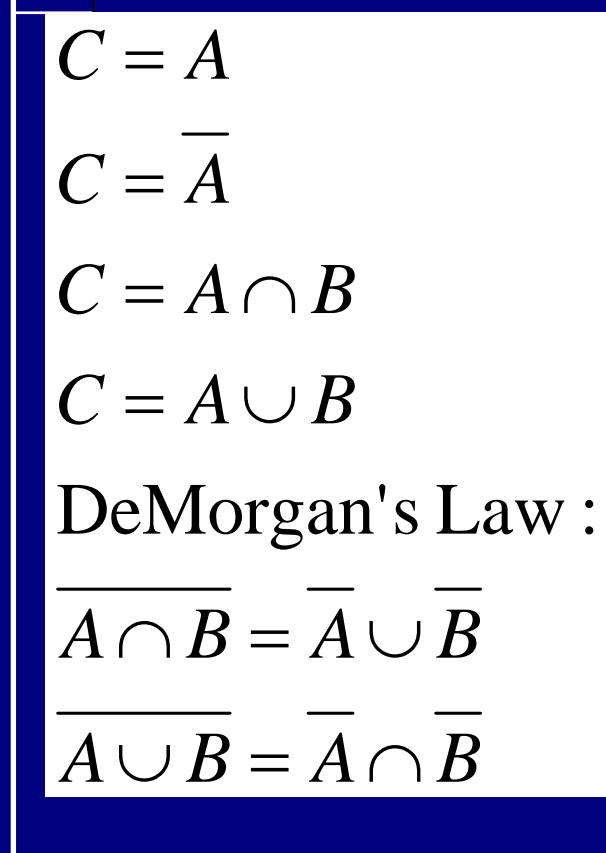

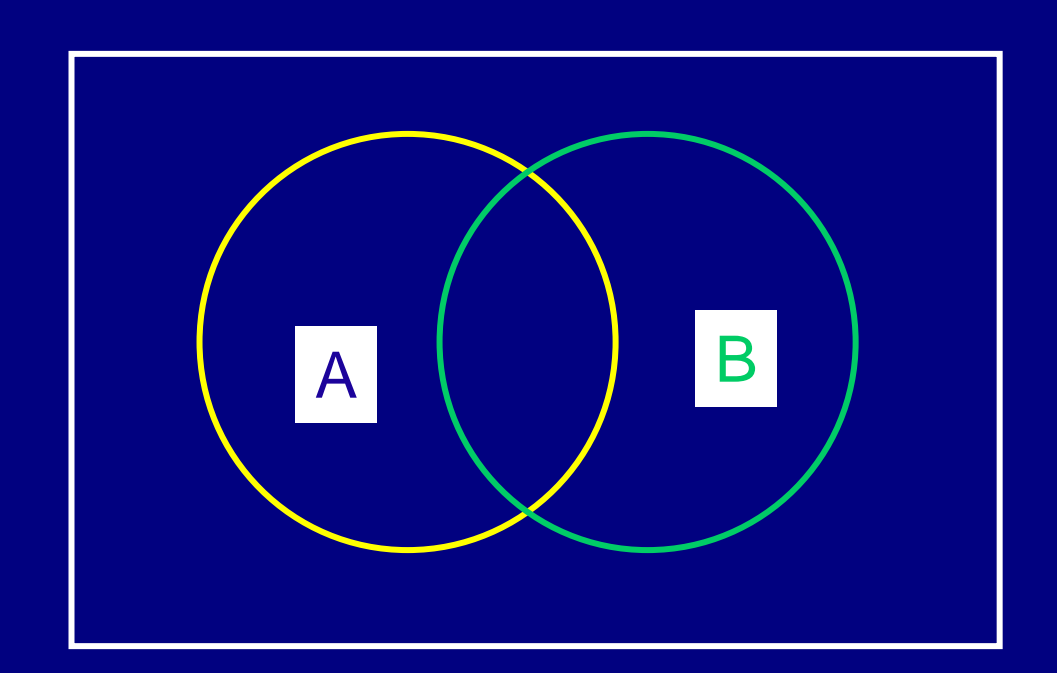

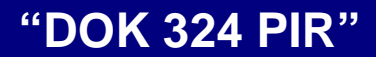

### Query Languages

کی ج A way to express the query (formal expression of the information need)

- كا Types:
	- Boolean
	- –Natural Language
	- $\mathcal{L}_{\mathcal{A}}$ Stylized Natural Language
	- $\mathcal{L}_{\mathcal{A}}$  , where  $\mathcal{L}_{\mathcal{A}}$  is the set of the set of the set of the set of the set of the set of the set of the set of the set of the set of the set of the set of the set of the set of the set of the set of the Form-Based (GUI)

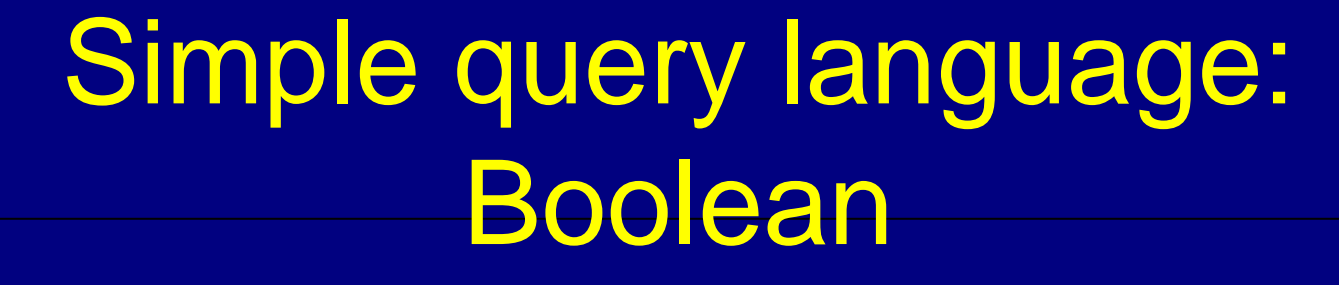

### ) Terms + Connectors

- terms
	- ◆ words
	- ◆ normalized (stemmed) words
	- phrases
	- $\bullet$  thesaurus terms
- connectors
	- AND
	- $\bullet$  OR
	- ◆ NOT

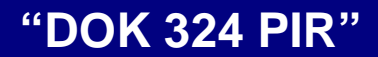

### Boolean Queries

- ) Cat
- كا Cat OR Dog
- الکھ Cat AND Dog
- ای (Cat AND Dog)
- ي<br>په (Cat AND Dog) OR Collar
- كا (Cat AND Dog) OR (Collar AND Leash)
- كا (Cat OR Dog) AND (Collar OR Leash)

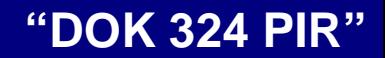

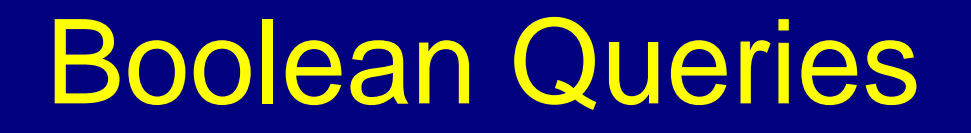

كا (Cat OR Dog) AND (Collar OR Leash)  $\mathcal{L}_{\mathcal{A}}$  , where  $\mathcal{L}_{\mathcal{A}}$  is the set of the set of the set of the set of the set of the set of the set of the set of the set of the set of the set of the set of the set of the set of the set of the set of the *Each* of the following combinations satisfies this statement:

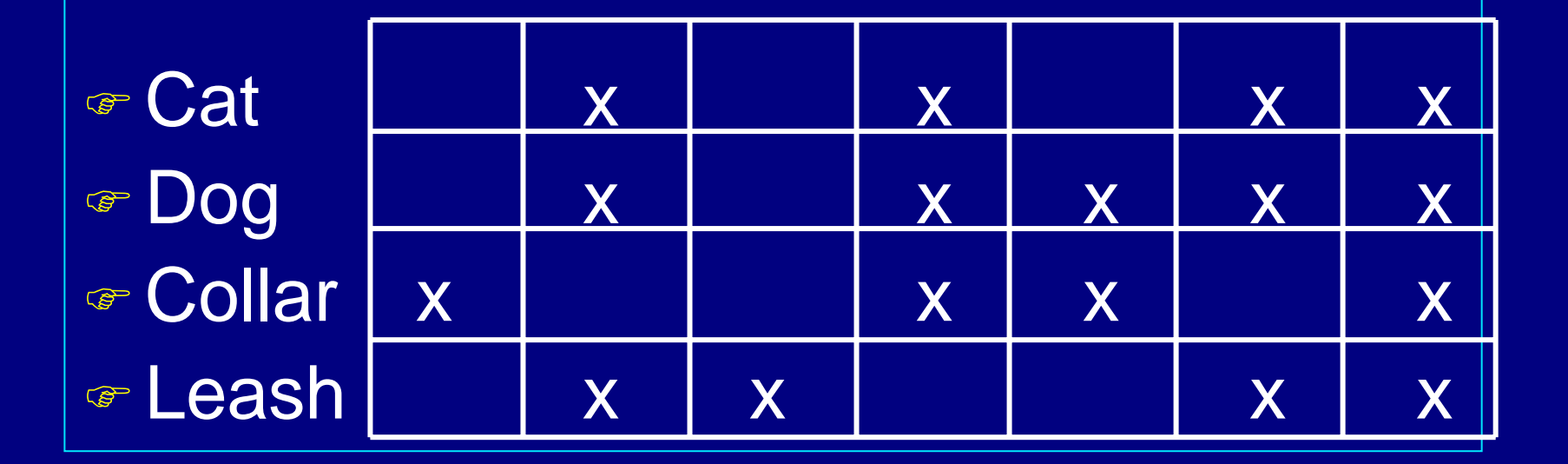

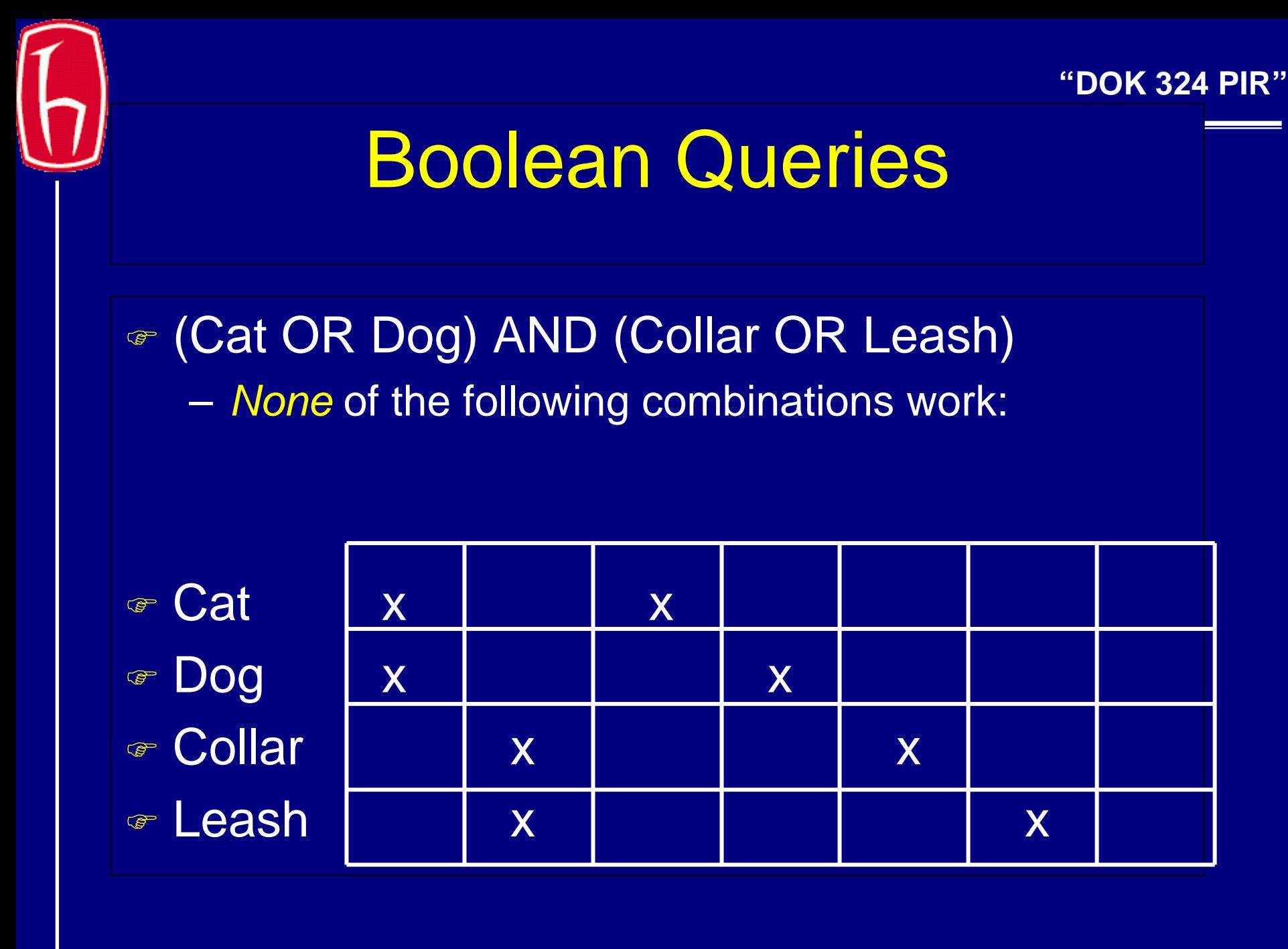

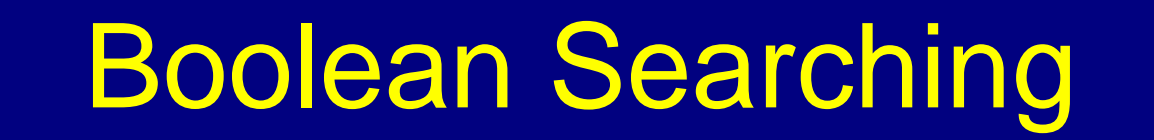

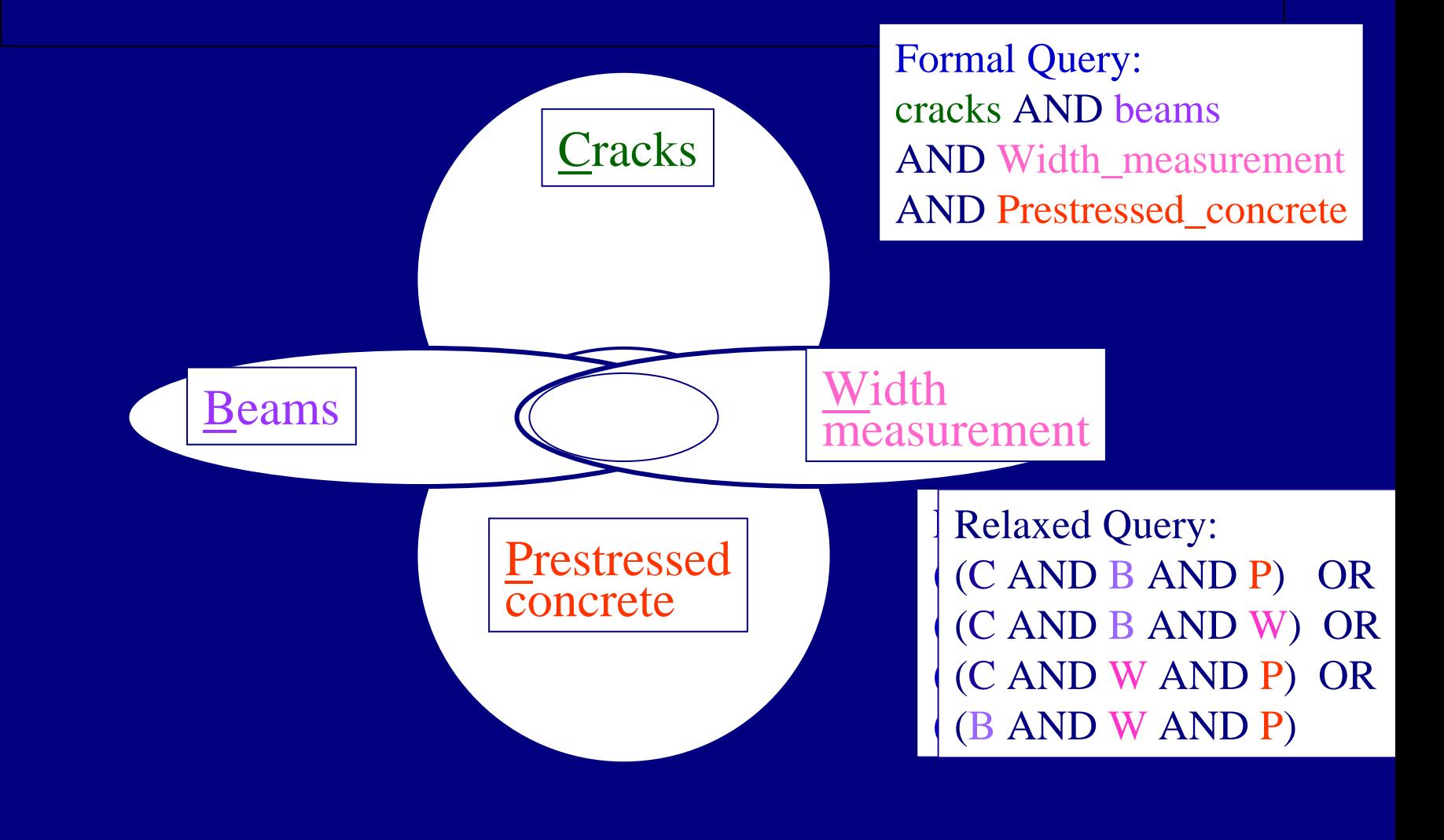

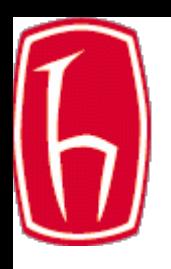

### Boolean Logic

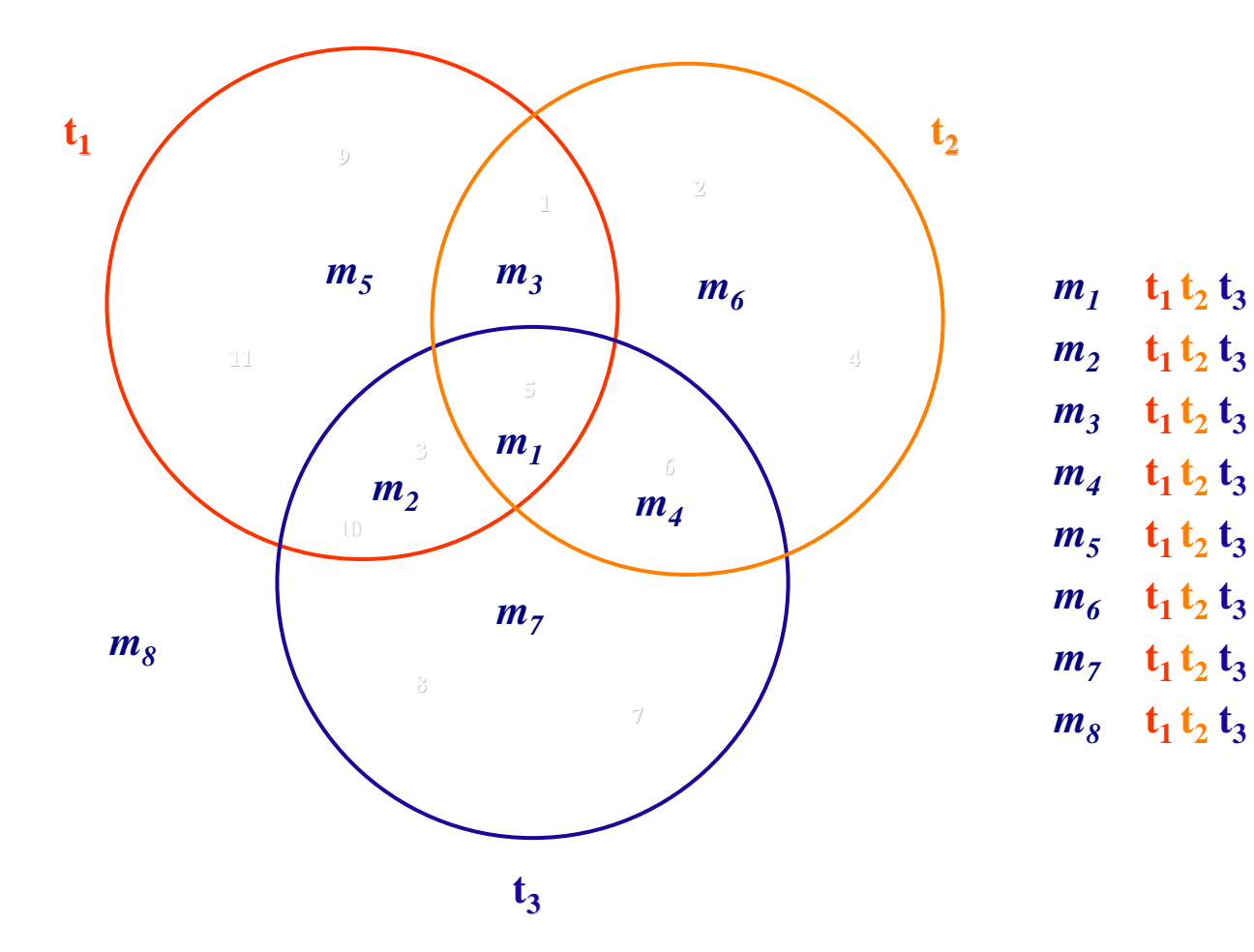

#### **"DOK 324 P**

### Precedence Ordering

• In what order do we evaluate the components of the Boolean expression?

- **Holland** Controller Parenthesis get done first
	- $\bullet$  (a or b) and (c or d)
	- $\bullet$  (a or (b and c) or d)
- **Line Communication**  Usually start from the left and work right (in case of ties)
- **Holland** Controller Usually (if there are no parentheses)
	- ◆ NOT before AND
	- ◆ AND before OR

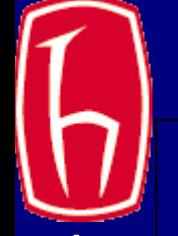

## Pseudo-Boolean Queries

 $\infty$  A new notation, from web search +cat dog +collar leash These are prefix operators

- ای Does not mean the same thing as AND/OR! + means "mandatory, must be in document"
	- means "cannot be in the document"

### ) Phrases:

"stray cat" AND "frayed collar" is equivalent to +"stray cat" +"frayed collar"

### Result Sets

- $\in$  Run a query, get a result set
- ☞ Two choices
	- **Holland** Controller Reformulate query, run on entire collection
	- **Holland** Controller Reformulate query, run on result set
- ) Example: Dialog query
	- ◆ (Redford AND Newman)
	- $\leftrightarrow$  -> S1 1450 documents
	- ◆ (S1 AND Sundance)
	- $\leftrightarrow$  ->S2 898 documents

### Faceted Boolean Query

کی ج Strategy: break query into facets (polysemous with earlier meaning of facets) – conjunction of disjunctions (a1 OR a2 OR a3) (b1 OR b2) (c1 OR c2 OR c3 OR c4)  $\mathcal{L}_{\mathcal{A}}$  each facet expresses a topic ("rain forest" OR jungle OR amazon) (medicine OR remedy OR cure) (Smith OR Zhou) ANDAND

#### **"DOK 324 P**

### Ordering of Retrieved Documents

- ☞ Pure Boolean has no ordering
- ) In practice:
	- –order chronologically
	- **Holland** Controller order by total number of "hits" on query terms
		- What if one term has more hits than others?
		- ◆ Is it better to one of each term or many of one term?
- ☞ Fancier methods have been investigated
	- **Holland** Controller p-norm is most famous
		- ◆ usually impractical to implement
		- ◆ usually hard for user to understand

#### **"DOK 324 P**

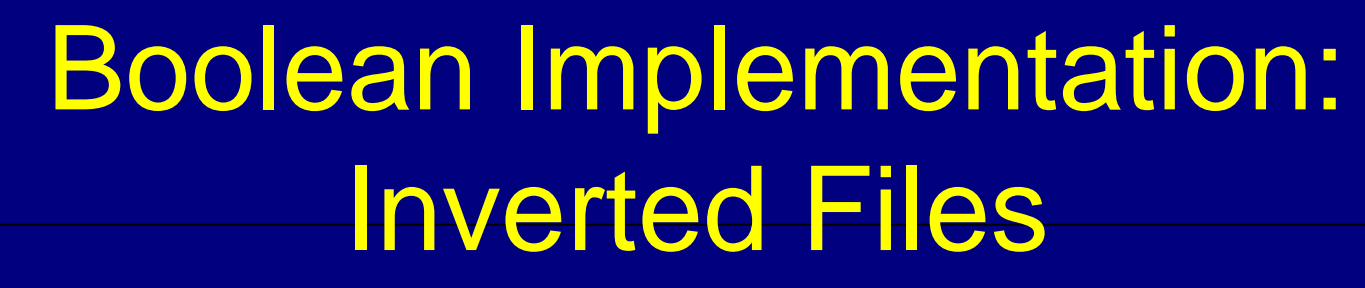

) We have not yet seen "Vector files" in detail conceptually, an Inverted File is a vector file "inverted" so that rows become columns and columns become rows

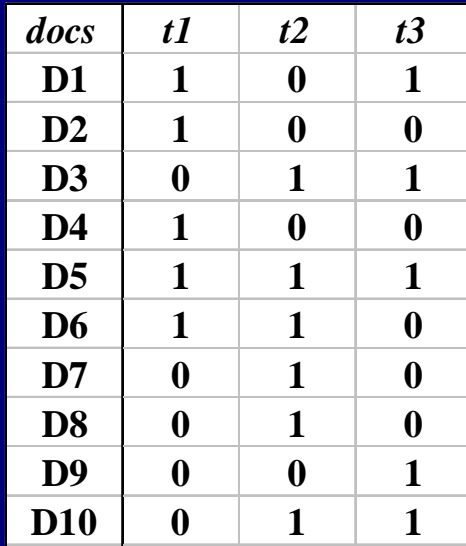

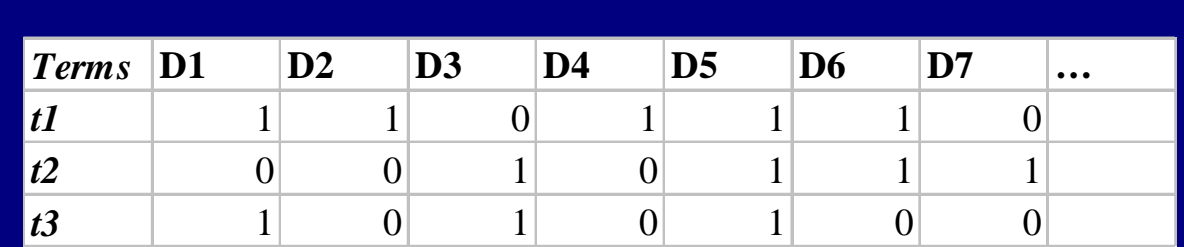

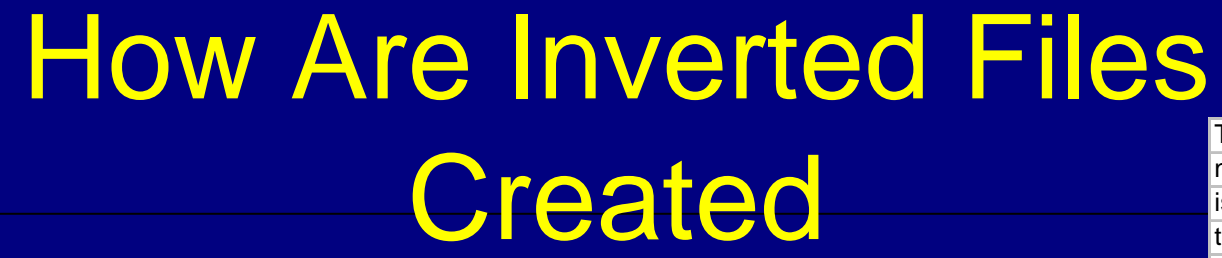

 $\bullet$  Documents are parsed to extract words (or stems) and these are saved with the Document ID.

Doc 1

Doc 2

Now is the timefor all good men to come to the aidof their country

It was a dark andstormy night in the country manor. The time was past midnight

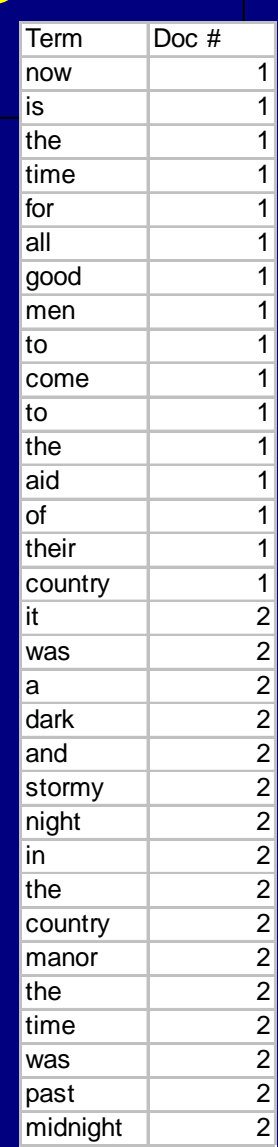

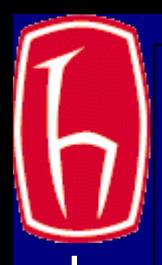

### How Inverted Files are **Created** Term Doc #

) After all documents have been parsed the inverted file is sorted

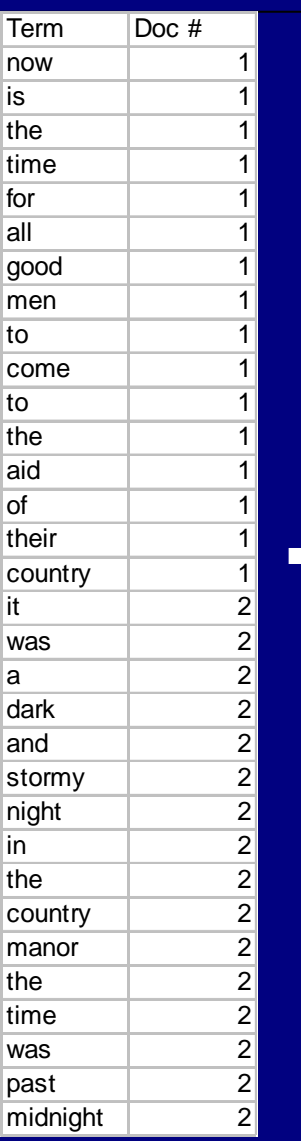

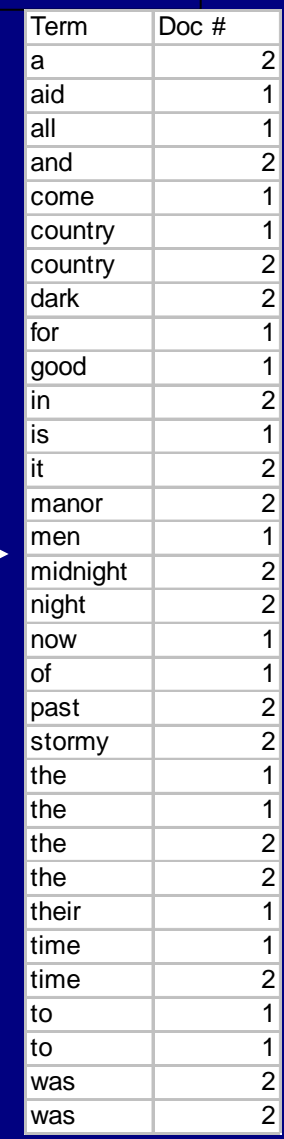

**PIR**"

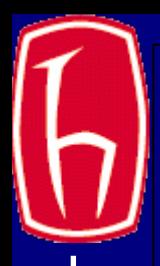

## How Inverted Files are **Created**

کی ج Multiple term entries for a single document are merged and frequency information added

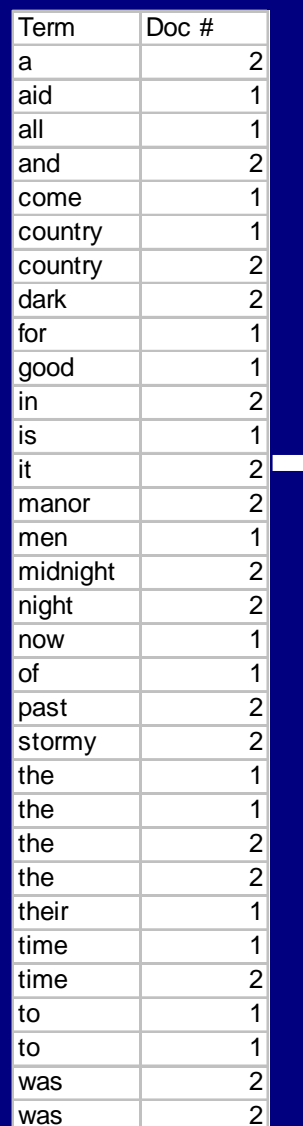

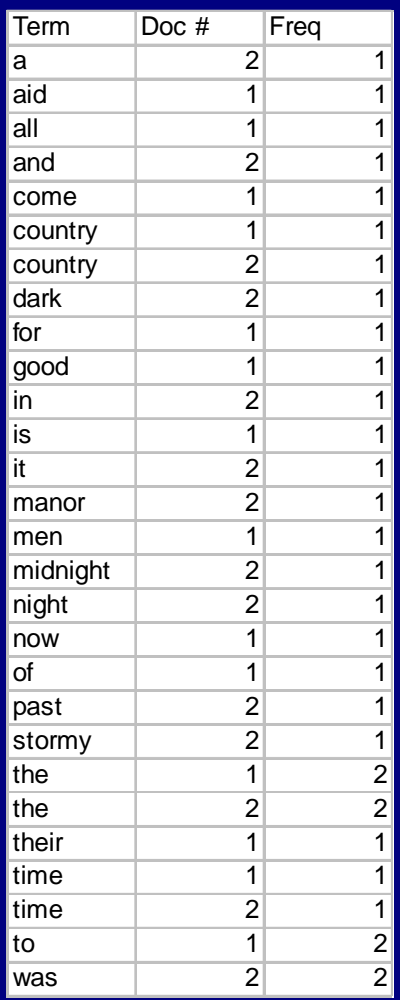

**PIR**"

### How Inverted Files are

**PIR**"

### كا **The file is commonly split into a** *Dictionary* and a *Postings* file

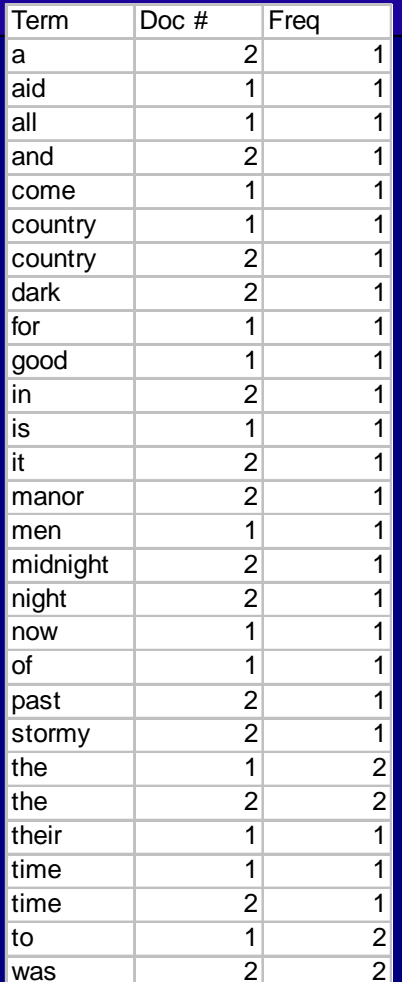

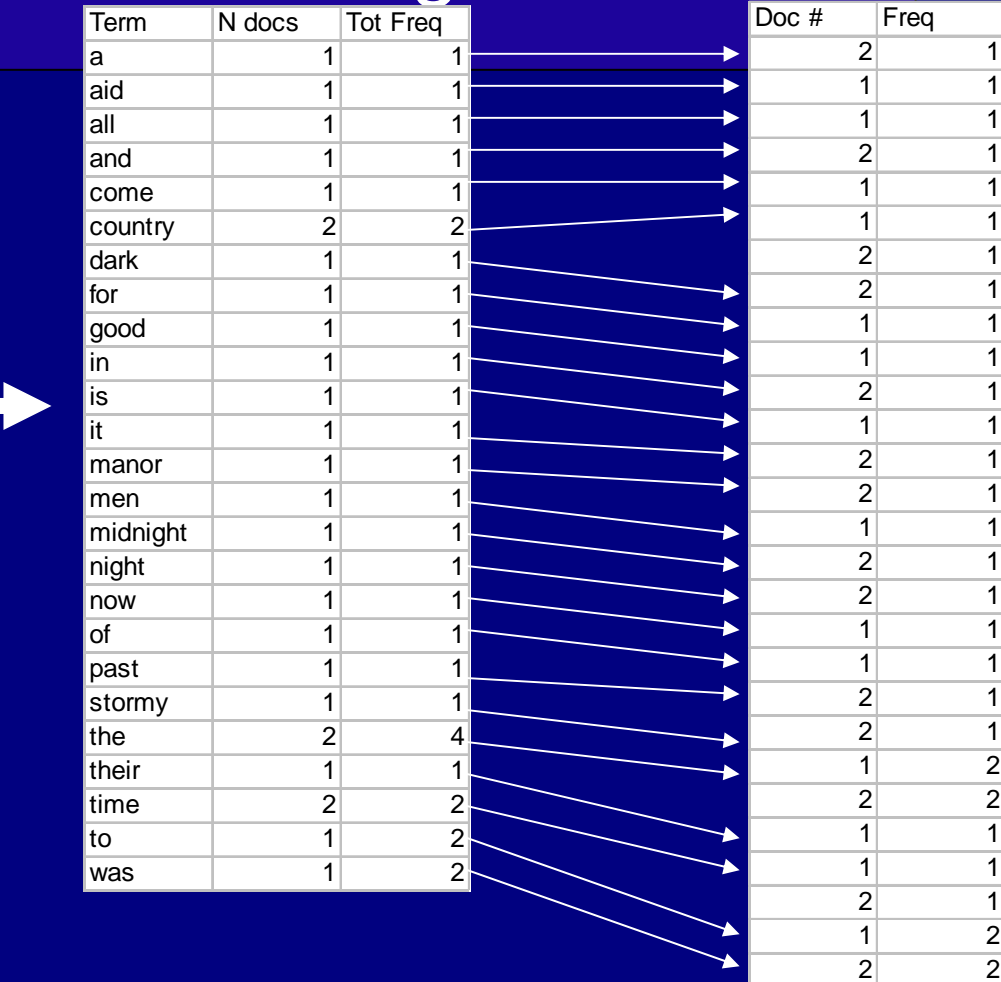

**Y.T.**

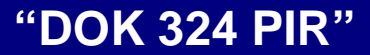

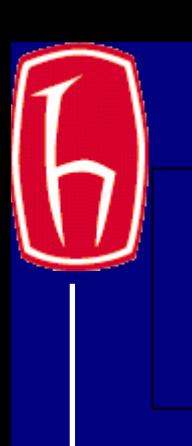

### Boolean AND Algorithm

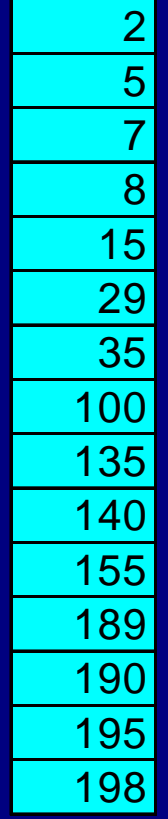

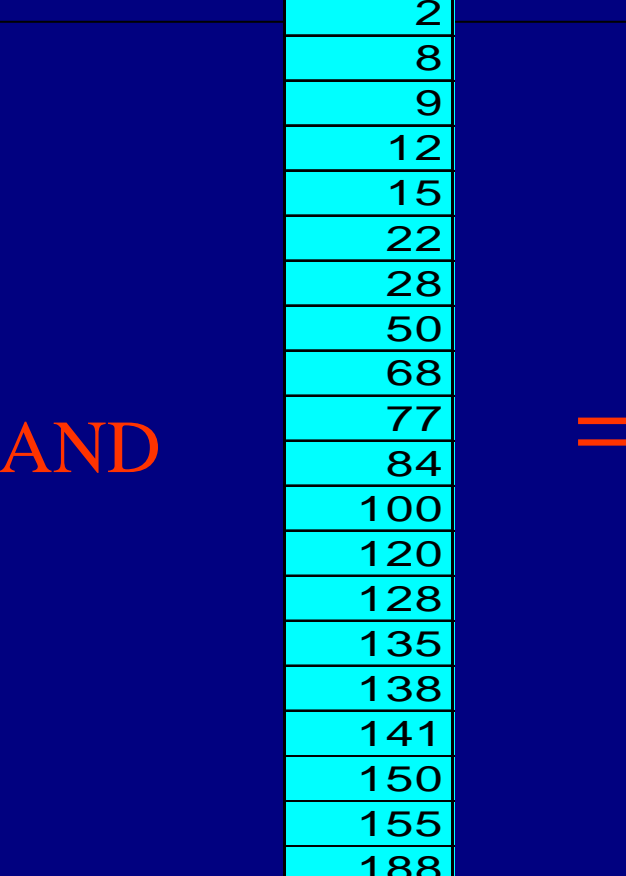

 $\overline{8}$ 

 

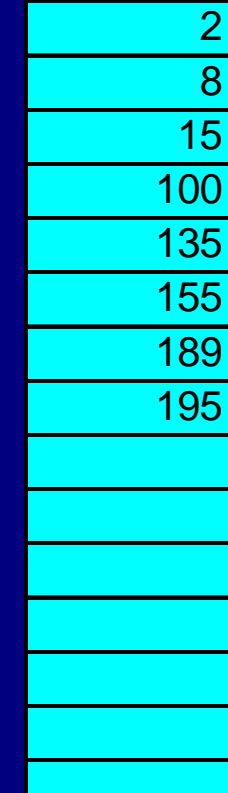

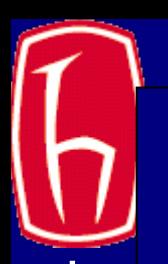

### Boolean OR Algorithm

OR

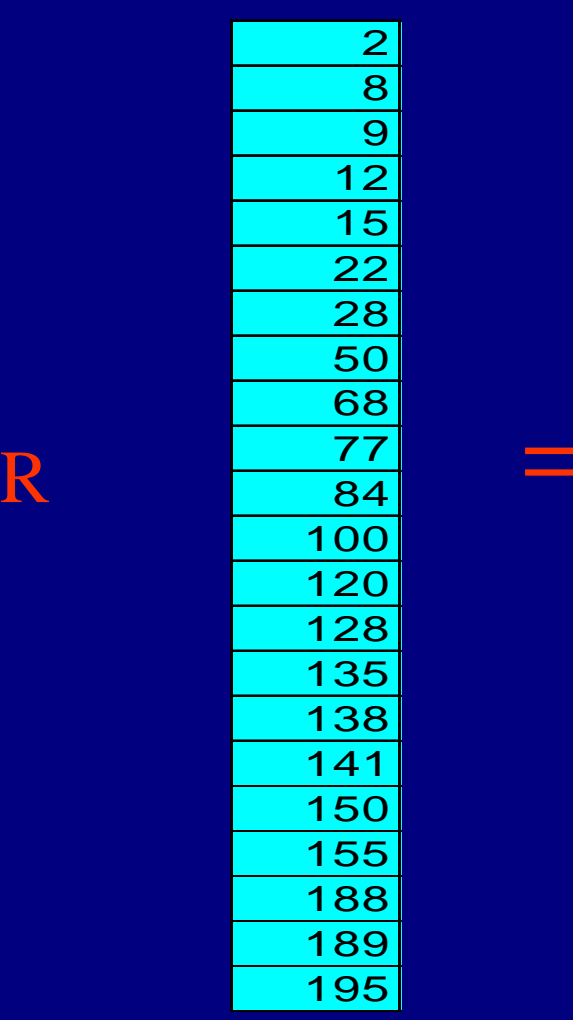

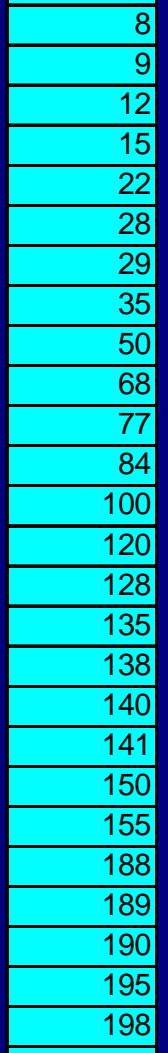

 $\frac{2}{5}$ 

**"DOK 324 PIR"**

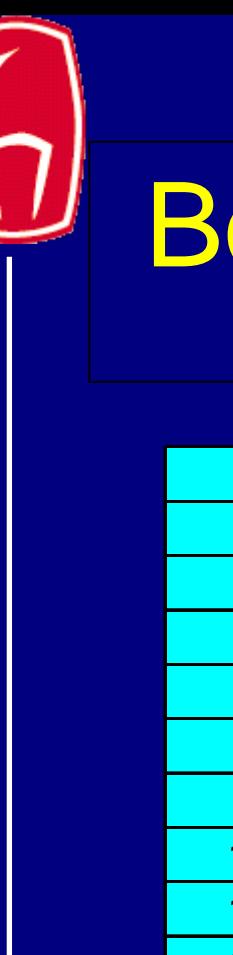

### Boolean AND NOT Algorithm

 

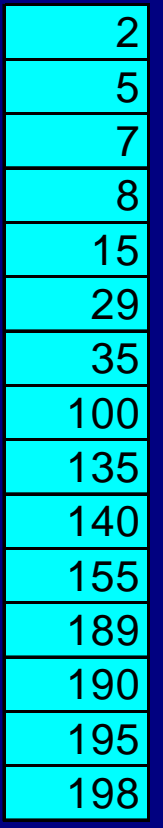

AN

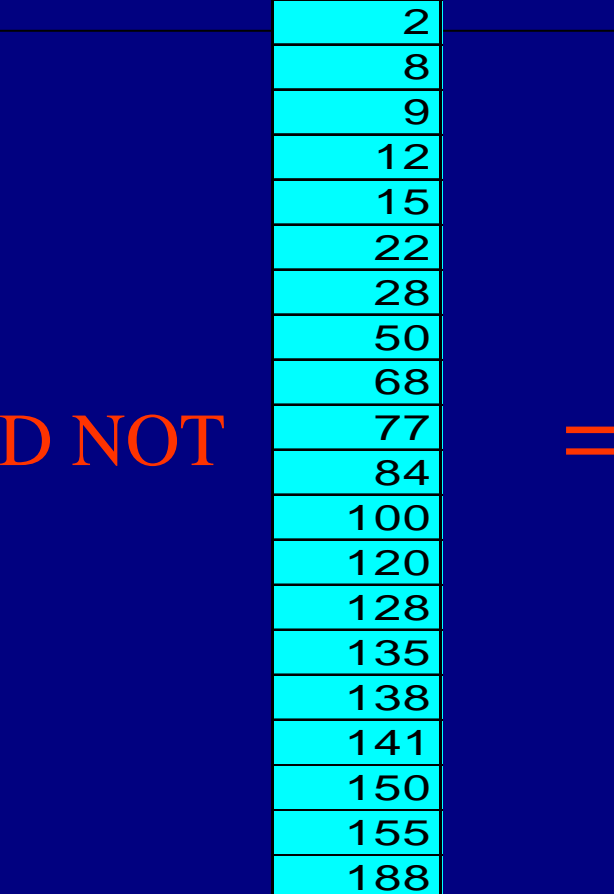

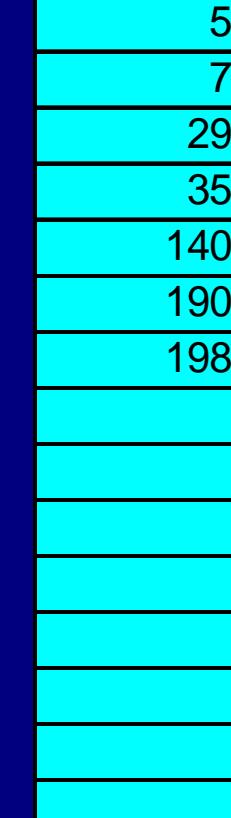

### Inverted files

) Permit fast search for individual terms

- ☞ Search results for each term is a list of document IDs (and optionally, frequency and/or positional information)
- $\infty$  These lists can be used to solve Boolean queries:
	- –country: d1, d2
	- manor: d2
	- **Holland** Controller country and manor: d2

### Boolean Summary

### ☞ Advantages

- **Holland** Controller simple queries are easy to understand
- **Line Communication** relatively easy to implement

### ) Disadvantages

- – difficult to specify what is wanted, particularly in complex situations
- –too much returned, or too little
- **Holland** Construction ordering not well determined
- ☞ Dominant IR model in commercial systems until the WWW

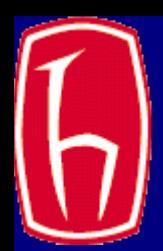

### IR Models: Vector Space

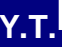

### Non-Boolean?

کی ج Need to measure some similarity between the query and the document

- Need to consider the characteristics of the document and the query
- – Assumption that similarity of language use between the query and the document implies similarity of topic and hence, potential relevance.

### Similarity Measures

 $\min(|Q|,|D|)$  $|Q \cap D|$  $\mid\!Q\! \mid'^2 \times \mid\!D\! \mid'^2$  $|Q\cap D|$  $|Q \cup D|$  $|Q \cap D|$  $|Q|+|D|$  $_2$   $\underline{|Q\cap D|}$  $|Q \cap D|$  $\frac{1}{2}$   $\sqrt{1}$   $\sqrt{1}$  $\left\lfloor 2\right\rfloor^{\frac{1}{2}}\times\left\lfloor D\right\rfloor$ 

Simple matching (coordination level match)

Dice's Coefficient

Jaccard's Coefficient

Cosine Coefficient

Overlap Coefficient

### What form should these take?

کی ج Each of the queries and documents might be considered as:  $\mathcal{L}_{\mathcal{A}}$  A set of terms (Boolean approach) ◆ "index terms" ◆ "words", stems, etc.

– Some other form?

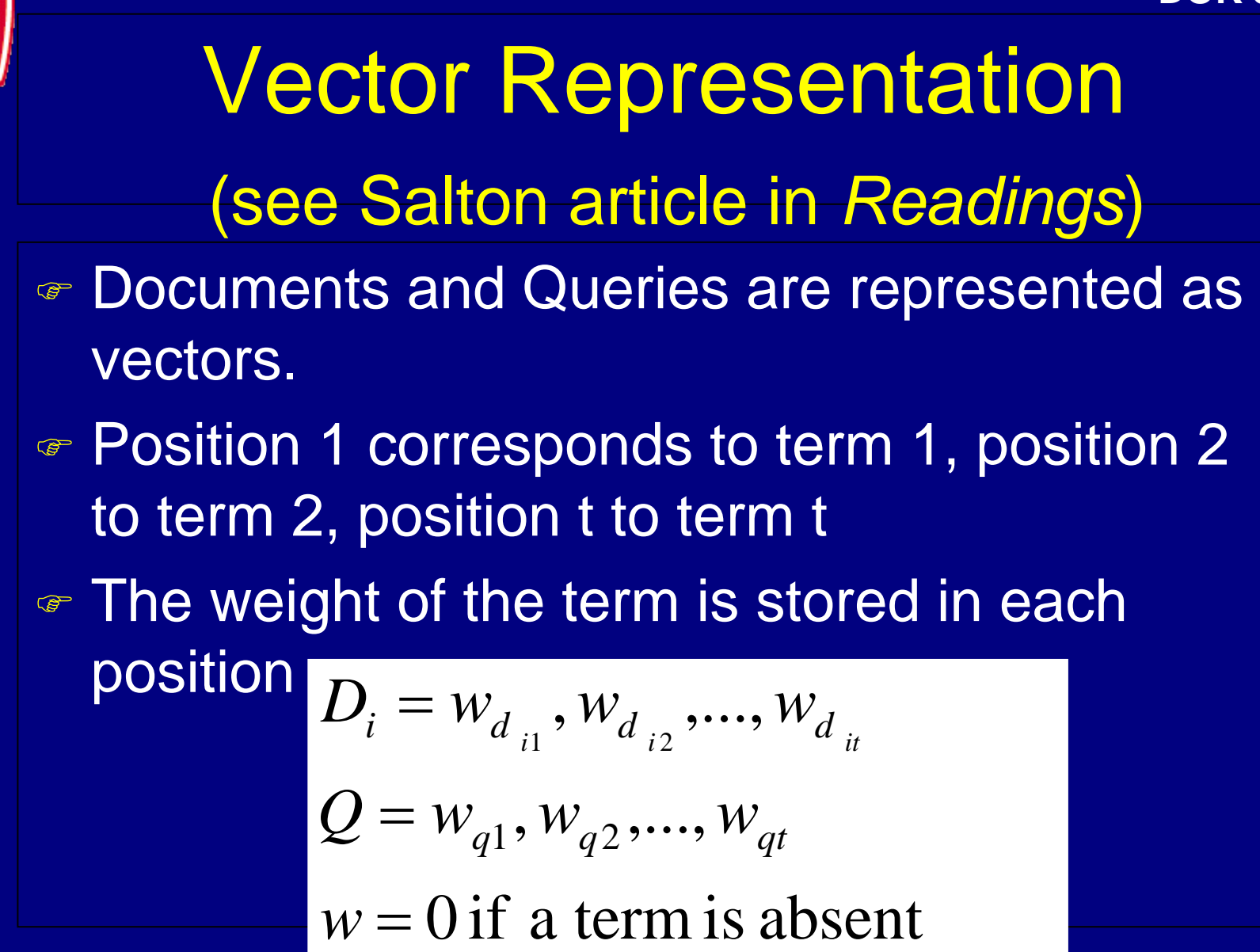

### Vector Space Model

- $\bullet$  Documents are represented as vectors in term space
	- **Line Communication** – Terms are usually stems or individual words, but<br>may also be phrases, word pairs, etc.
	- **Holland** Construction Documents represented by weighted vectors of<br>terms
- كا Queries represented the same as documents
- كا Query and Document weights for retrieval are based on length and direction of their vector
- $\bullet$  A vector distance measure between the query and documents is used to rank retrieved documents

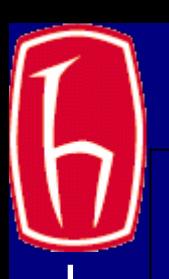

### Documents in 3D Space

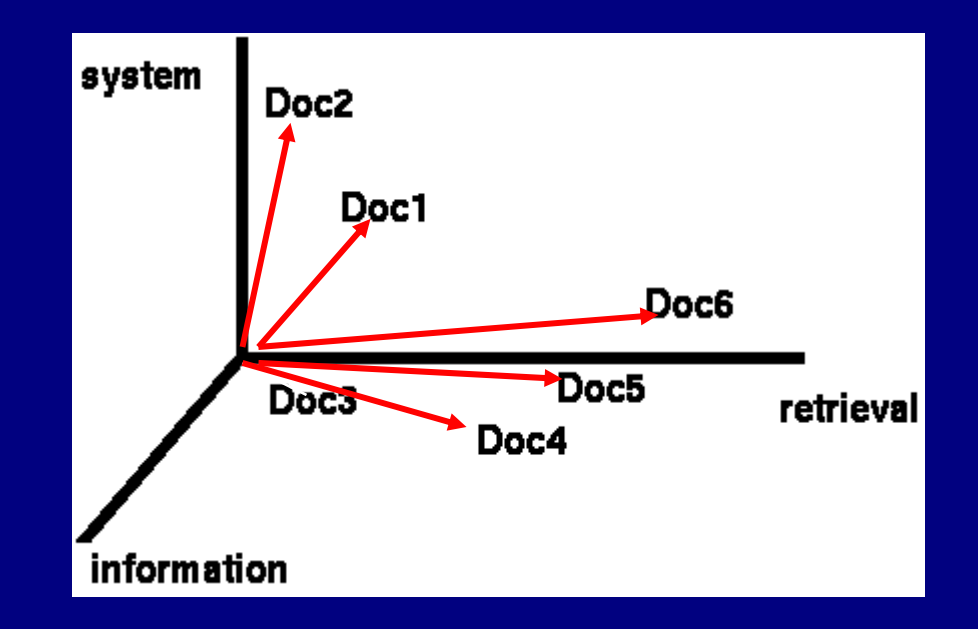

Assumption: Documents that are "close together" in space are similar in meaning.

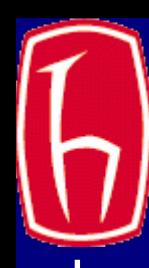

### **PIR**" Vector Space Documents and Queries

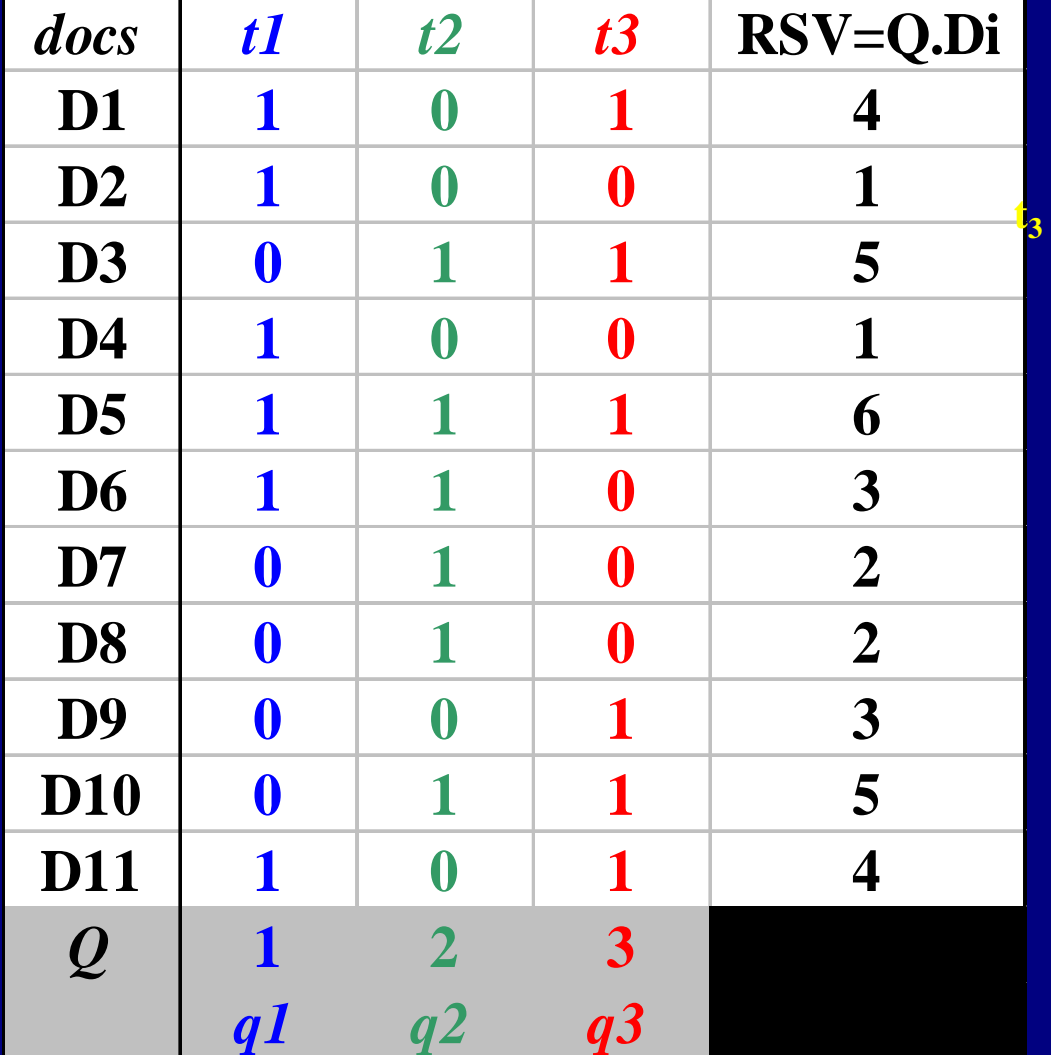

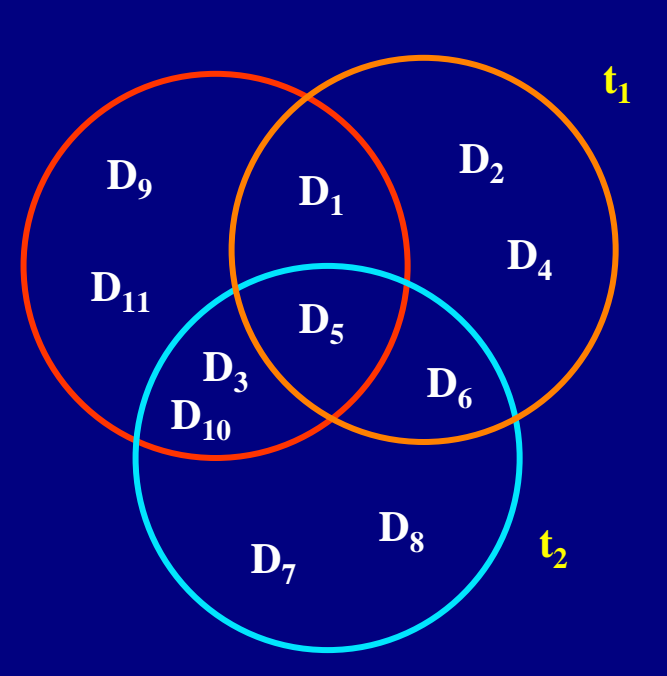

# Document Space has High **Dimensionality**

**PIR**"

- )What happens beyond 2 or 3 dimensions?
- كا Similarity still has to do with how many tokens are shared in common.
- ) More terms -> harder to understand which subsets of words are shared among similar documents.
- We will look in detail at ranking methods كا One approach to handling high dimensionality:Clustering

### Word Frequency vs. Resolving Power (from van Rijsbergen 79)

The most frequent words are not the most descriptive.

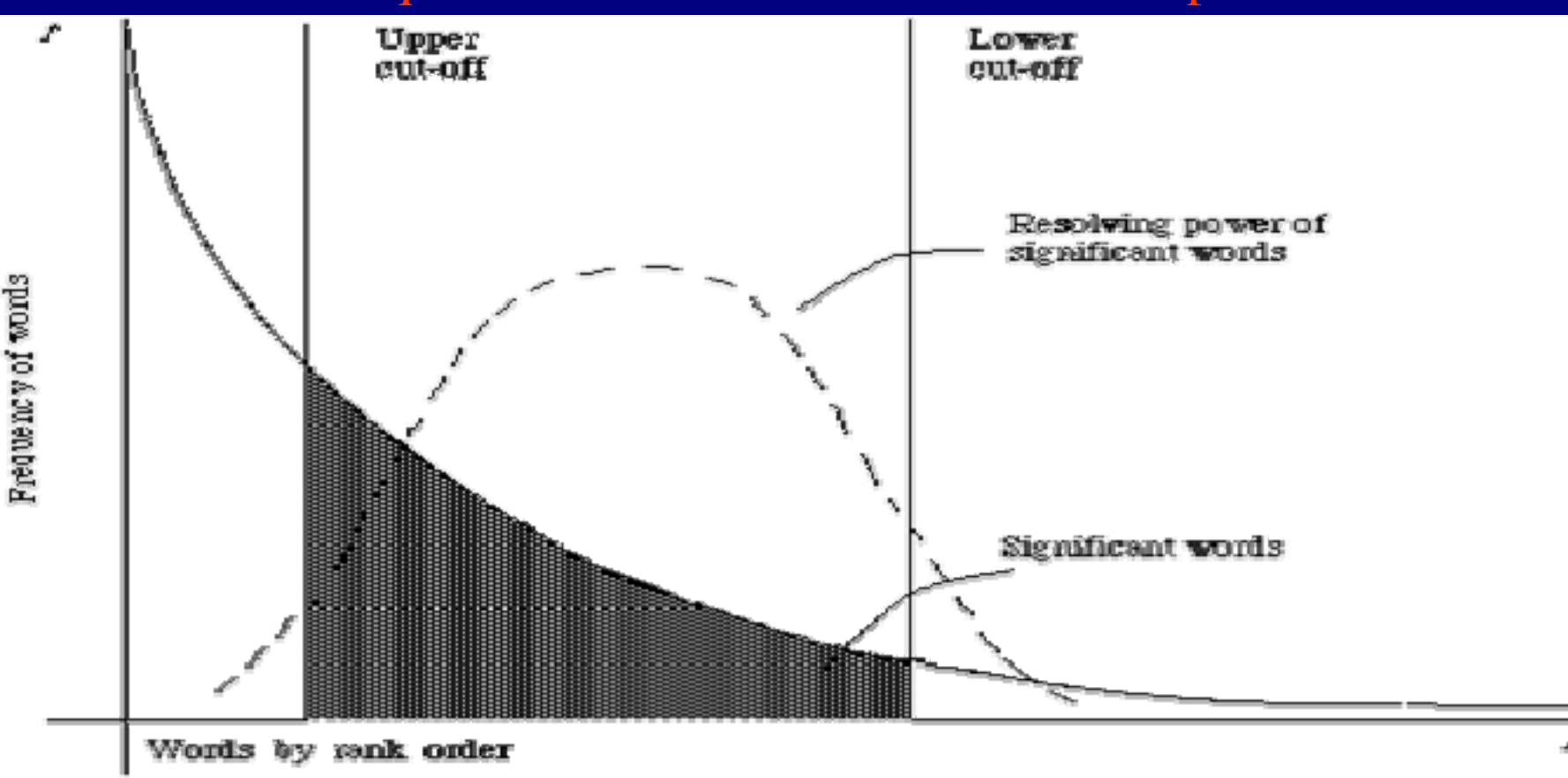

1. A plot cu<sup>r</sup>the Lyperbollic curse relating f, the timpuone porfocaturence and 1, the same coder (Adaped Bonn Staultz <sup>14</sup>page 120)

### tf x idf

$$
w_{ik} = tf_{ik} * log(N/n_k)
$$

$$
T_k = \text{term } k \text{ in document } D_i
$$
  
\n
$$
tf_{ik} = \text{frequency of term } T_k \text{ in document } D_i
$$
  
\n
$$
idf_k = \text{inverse document frequency of term } T_k \text{ in } C
$$
  
\n
$$
N = \text{total number of documents in the collection } C
$$
  
\n
$$
n_k = \text{the number of documents in } C \text{ that contain } T_k
$$
  
\n
$$
idf_k = \log\left(\frac{N}{n_k}\right)
$$

### Inverse Document Frequency

کی ج IDF provides high values for rare words and low values for common words

$$
log\left(\frac{10000}{10000}\right) = 0
$$
  

$$
log\left(\frac{10000}{5000}\right) = 0.301
$$
  

$$
log\left(\frac{10000}{20}\right) = 2.698
$$
  

$$
log\left(\frac{10000}{1}\right) = 4
$$

### tf x idf normalization

- الکھ Normalize the term weights (so longer documents are not unfairly given more weight)
	- –– normalize usually means force all values to fall within a certain range, usually between 0 and 1, inclusive.

$$
w_{ik} = \frac{tf_{ik} \log(N/n_k)}{\sqrt{\sum_{k=1}^{t} (tf_{ik})^2 [\log(N/n_k)]^2}}
$$

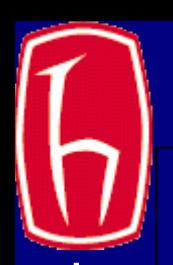

## Assigning Weights to Terms

كا Binary Weights كا Raw term frequency  $\bullet$  tf x idf  $\mathcal{L}_{\mathcal{A}}$  , where  $\mathcal{L}_{\mathcal{A}}$  is the set of the set of the set of the set of the set of the set of the set of the set of the set of the set of the set of the set of the set of the set of the set of the set of the Recall the Zipf distribution (next slide) – Want to weight terms highly if they are ◆ frequent in relevant documents ... BUT ◆ infrequent in the collection as a whole کی ج Automatically derived thesaurus terms

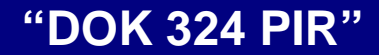

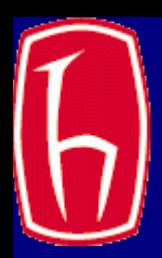

### Zipf Distribution (linear and log scale)

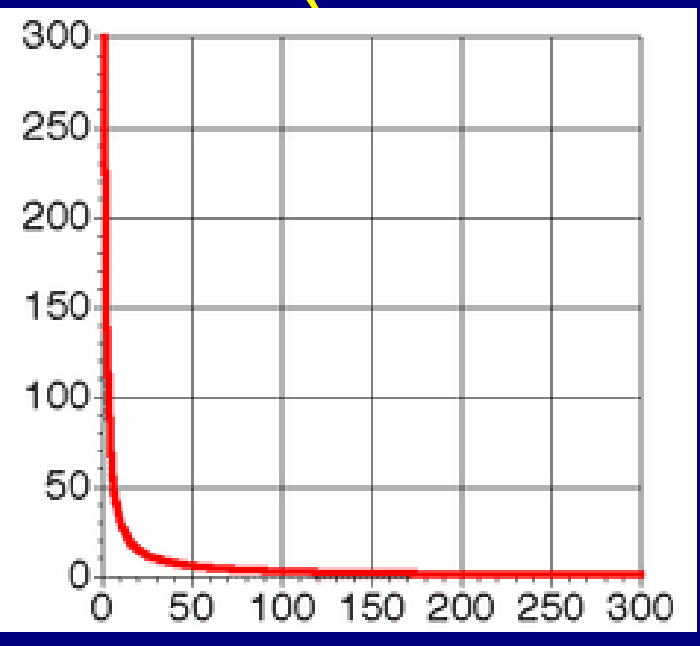

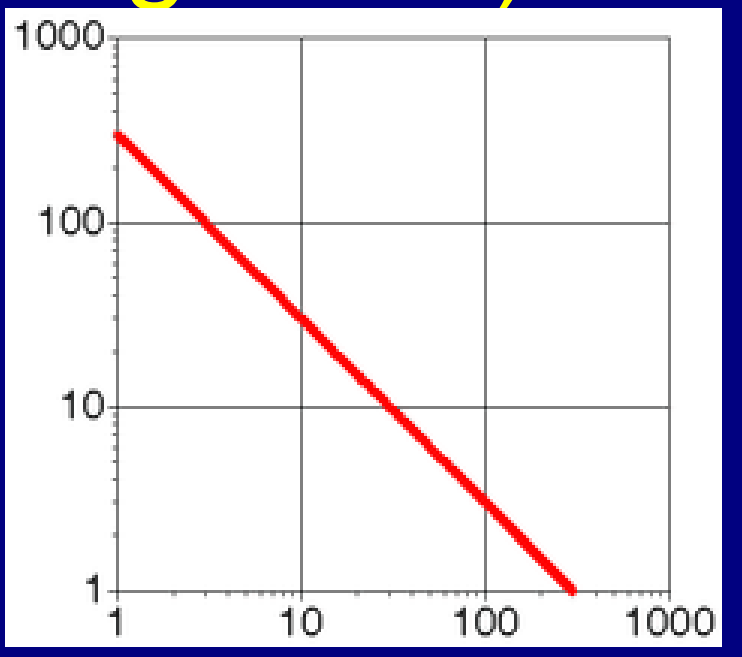

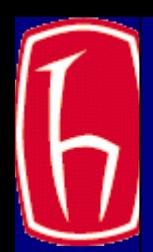

## Zipf Distribution

**PIR"** 

ي<br>په The product of the frequency of words (f) and their rank (r) is approximately constant –Rank = order of words' frequency of occurrence

$$
f = C * 1/r
$$
  

$$
C \cong N/10
$$

• Another way to state this is with an approximately correct rule of thumb:

- –Say the most common term occurs C times
- The second most common occurs C/2 times
- The third most common occurs C/3 times

–…

## Assigning Weights

- ) tf x idf measure:
	- $\mathcal{L}_{\mathcal{A}}$  , where  $\mathcal{L}_{\mathcal{A}}$  is the set of the set of the set of the set of the set of the set of the set of the set of the set of the set of the set of the set of the set of the set of the set of the set of the term frequency (tf)
	- – inverse document frequency (idf) -- a way to deal with the problems of the Zipf distribution
- ياني<br>الكل Goal: assign a tf \* idf weight to each term in each document

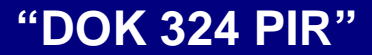

### Binary Weights

کی ج Only the presence (1) or absence (0) of a term is included in the vector

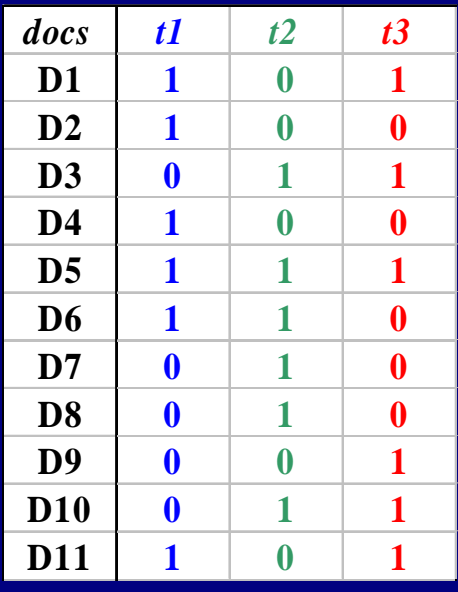

### Raw Term Weights

کی ج The frequency of occurrence for the term in each document is included in the vector

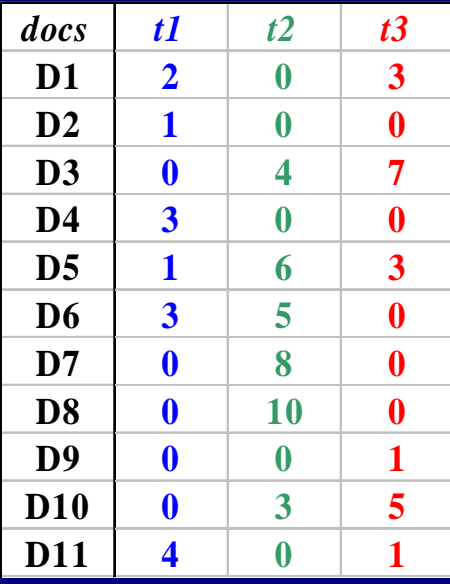

Vector space similarity (use the weights to compare the documents)

Now, the similarity of two documents is:

$$
sim(D_i, D_j) = \sum_{k=1}^{t} w_{ik} * w_{jk}
$$

(Normalization was done when weighting the terms.) This is also called the cosine, or normalized inner product.

## Vector Space Similarity **Measure**

 $D_i = w_{d_{i1}}, w_{d_{i2}}, ..., w_{d_{it}}$ if term weights normalized :  $\quad \textit{sim}(Q, D_i)$  $w = 0$  if a term is absent 1 $Q = W_{q1}, W_{q2}, ..., W_{qt}$   $W =$ ∑ = $=$  >  $W_{ai}$  \*  $\hat{W}_{d}\equiv W_{d}\frac{1}{i_{1}},W_{d}\frac{1}{i_{2}},... ,W_{d}\frac{1}{i_{t}}$ *t j*  $i = \sum_{i}^{w} q_{i}^{d}$   $j = \sum_{i}^{w} q_{i}^{d}$  $sim(Q, D_i) = \sum_{i} w_{i} * w_{i}$  $D_i = W_i$ ,  $W_i$ , ...,  $W_i$ 

otherwise normalize in the similarity comparison :

$$
sim(Q, D_i) = \frac{\sum_{j=1}^{t} w_{qj} * w_{d_{ij}}}{\sqrt{\sum_{j=1}^{t} (w_{qj})^2 * \sum_{j=1}^{t} (w_{d_{ij}})^2}}
$$

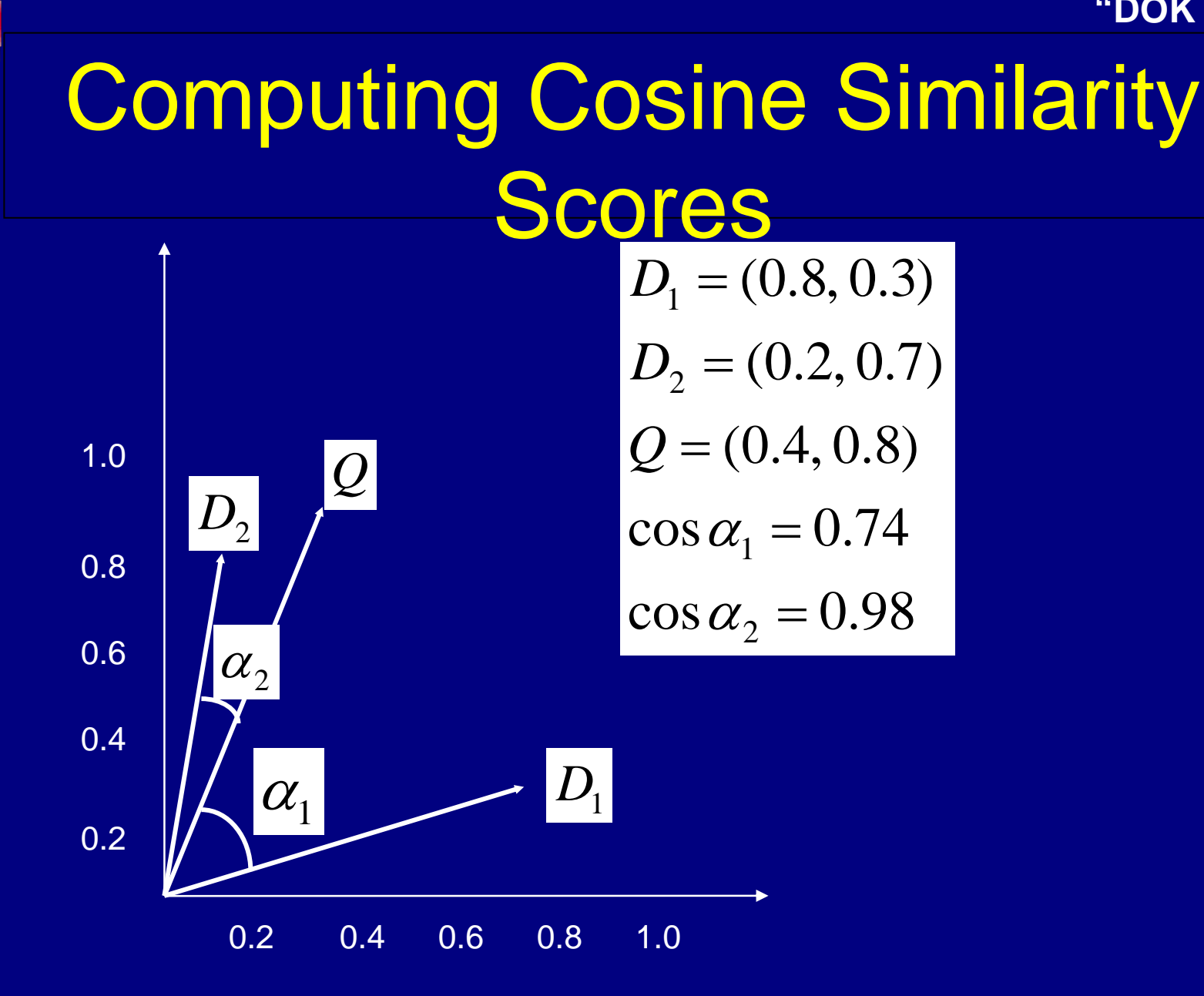

**Y.T.**

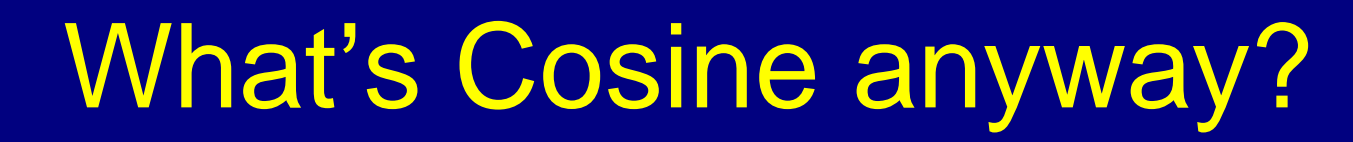

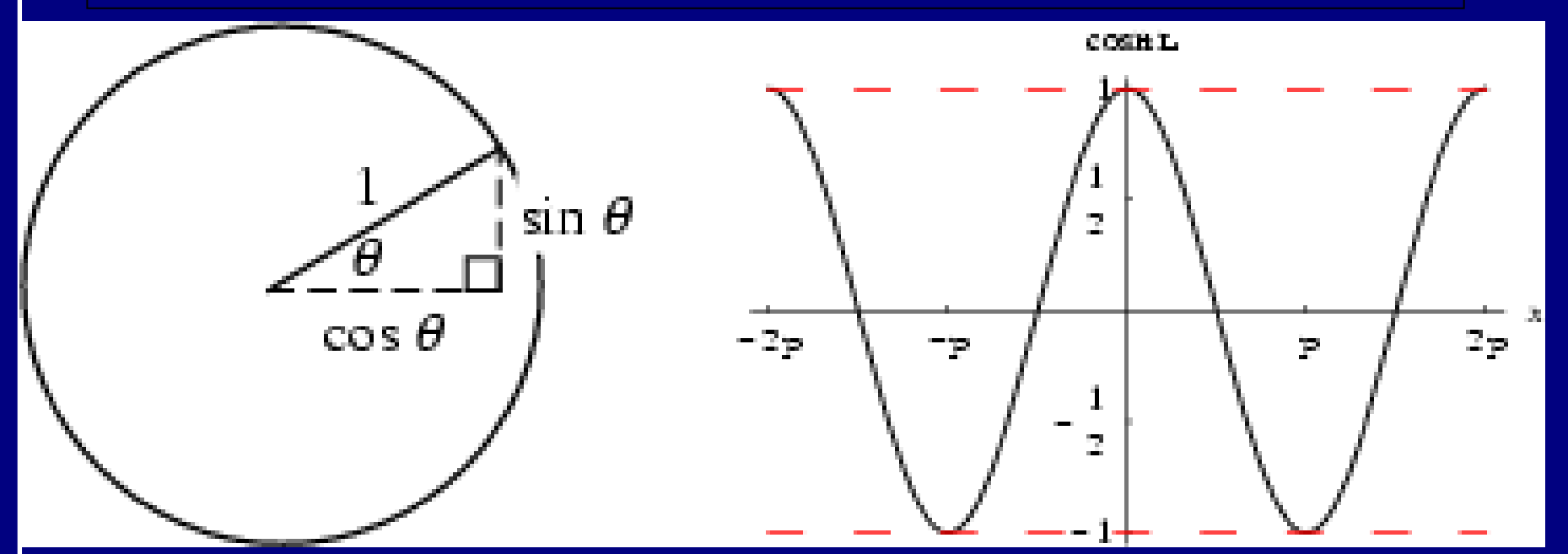

One of the basic trigonometric functions encountered in trigonometry. Let theta be an angle measured counterclockwise from the x-axis along the arc of the unit circle. Then cos(theta) is the horizontal coordinate of the arc endpoint. As a result of this definition, the cosine function is periodic with period 2pi.<br>From http://mathworld.wolfram.com/Cosine.html

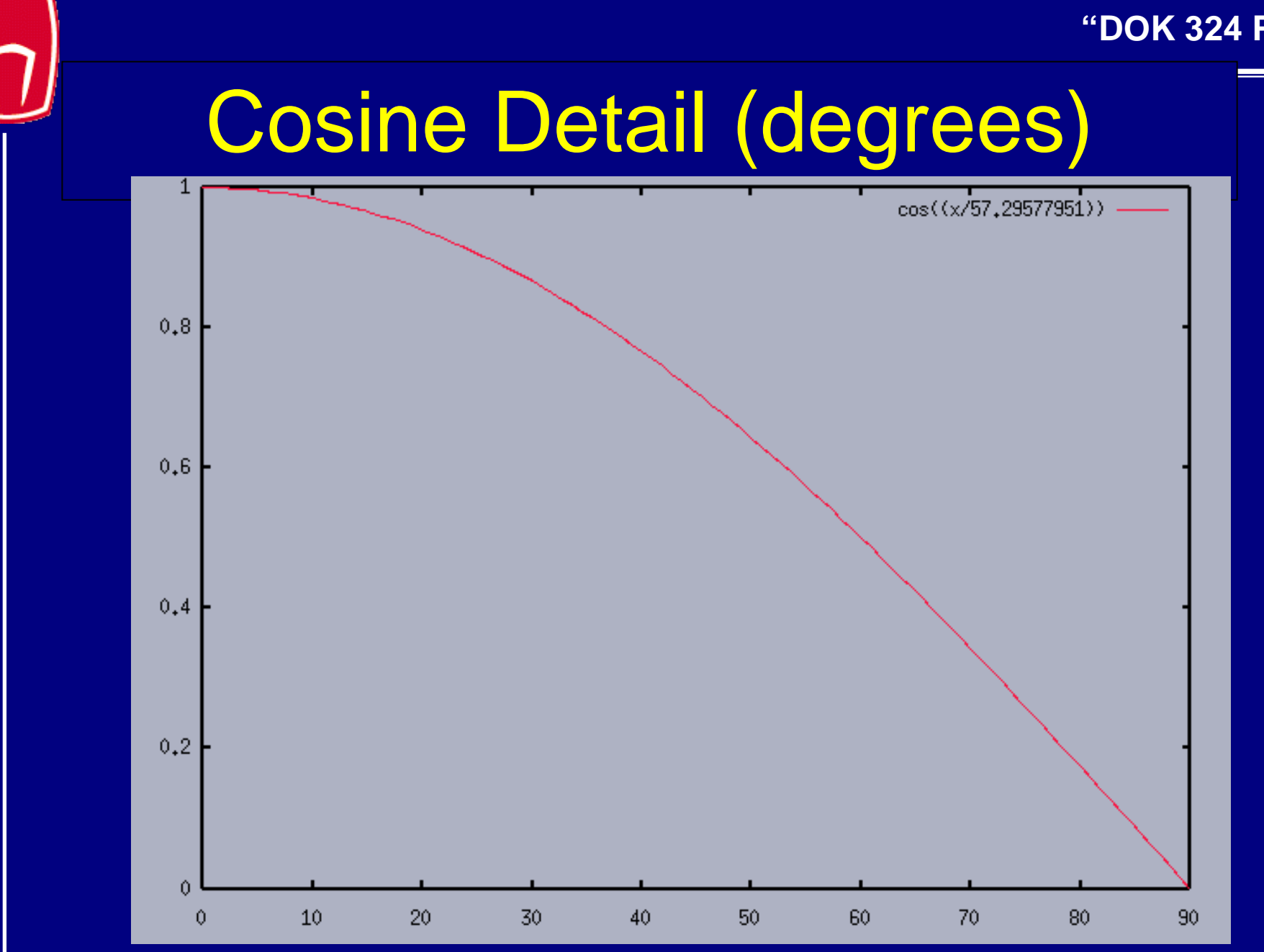

## Computing a similarity score

 $0.98$ 0.42  $=\frac{0.64}{\sqrt{0.025}}$  =  $[(0.4)^{2}+(0.8)^{2}]$ \* $[(0.2)^{2}+(0.7)^{2}]$  $(Q, D_2) = \frac{(0.4 * 0.2) + (0.8 * 0.7)}{0.4 * 0.2}$ What does their similarity comparison yield? Also, document  $D_2 = (0.2, 0.7)$ Say we have query vector  $Q$  = (0.4,0.8) 2)  $\sqrt{(0.4)^2 + (0.9)^2}$   $\sqrt{(0.2)^2 + (0.2)^2}$  $+(0.8)^{2}$  |\* $(0.2)^{2}$  +  $\sin(Q, D_2) = \frac{(0.4 * 0.2) + (0.4 * 0.2)}{2}$ = *Q*

**Y.T.**

## Vector Space with Term Weights and Cosine Matching

1.0 $0.8\,$ 0.6  $0.4\,$  $0.2\,$ 0 0.2 0.4 0.6 0.8 1.0  $\mathrm{D}_{2}$  $\rm D_1$  $\operatorname{Q}$  $\alpha_{_1}$  $\alpha_{_2}$ Term BTerm A  $Q = (0.4, 0.8)$  $D1=(0.8,0.3)$ D<sub>2</sub>=(0.2,0.7)

 ${\rm D}_{\rm i}$  = ( $d^{}_{iI}, w^{}_{d i I}; d^{}_{i2}, w^{}_{d i 2}; \ldots; d^{}_{i t}, w^{}_{d i t})$  $Q = (q_{iI}, w_{qiI}; q_{i2}, w_{qi2}; \dots; q_{ir}, w_{qit})$  $\sum_{i=1}^{t} (W_{q_i})^2 \sum$ ∑  $=$   $\frac{1}{2}$   $\frac{1}{2}$   $\frac{1}{2}$   $\frac{1}{2}$  $=\frac{L}{\sqrt{L^{t}}$ *j t*  $q_j$ <sup>*,*</sup>  $\angle$   $j=1$   $\vee$ <sup>*r*</sup>*d t*  $j=1$   $\binom{v}{q}$   $\binom{v}{d}$ *i*  $j$   $\sum$   $j=1$   $u_{ij}$ *ijj w*<sub>a</sub> *) >* (*w*  $sim(Q, D_i) = \frac{\sum_{j=1}^W w_{q_j}^2}{\sum_{j=1}^W w_{q_j}}$  $1 \cdot q_j \cdot \sum_{j=1}$ 2  $\sum_{l}$   $(1, 2)$ 1  $(w_a)^2\sum_{i=1}^n(w_{d_a})$  $(Q,D_i)$  $\frac{12}{0.42} = 0.98$  $=\frac{0.64}{\sqrt{0.025}}$  $[(0.4)^{2}+(0.8)^{2}] \cdot [(0.2)^{2}+(0.7)^{2}]$  $Q(D2) = \frac{(0.4 \cdot 0.2) + (0.8 \cdot 0.7)}{\sqrt{[(0.4)^2 + (0.8)^2] \cdot [(0.2)^2 + (0.7)^2]}}$  $\cdot$  (0.2) + (0.8)  $\text{sim}(Q, D2) = \frac{Q_1 Q_2}{\sqrt{Q_1 Q_2 Q_2}}$  $\frac{128}{0.58} = 0.74$  $\sin(n(Q, D_1)) = \frac{.56}{\sqrt{0.50}} =$ 

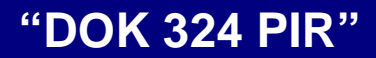

## Weighting schemes

### )We have seen something of

- $\mathcal{L}_{\mathcal{A}}$  , where  $\mathcal{L}_{\mathcal{A}}$  is the set of the set of the set of the set of the set of the set of the set of the set of the set of the set of the set of the set of the set of the set of the set of the set of the Binary
- –Raw term weights
- TF\*IDF
- کی ج There are many other possibilities
	- IDF alone
	- –Normalized term frequency